### Determining Stable Yield Zones

#### Randy Taylor, Oklahoma State **University** Lucas Haag, Kansas State University

# **Methods**

- 1. Clean/Filter raw yield monitor data and create grid/cell data
- 2. Normalize data for each individual field/year/crop
- 3. Average normalized data over years/time
- 4. Determine consistency across time
- 5. Aggregate cells into zones

### USDA Yield Editor

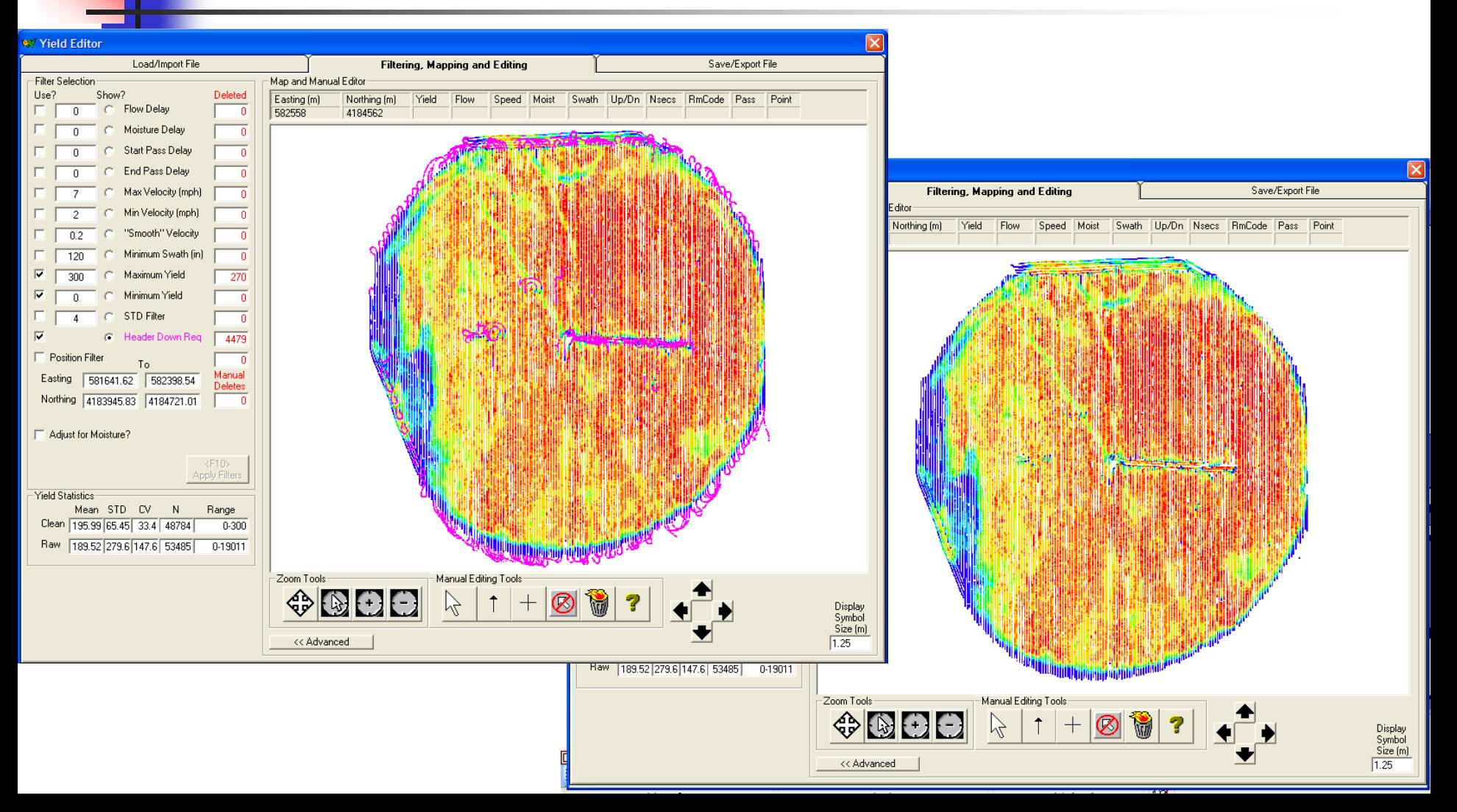

# Filter and Convert to Cell Data

- **Filter to remove** unrealistic yield values
- **Determine an** appropriate cell size to aggregate data
	- **Averaging**
	- **Interpolation**

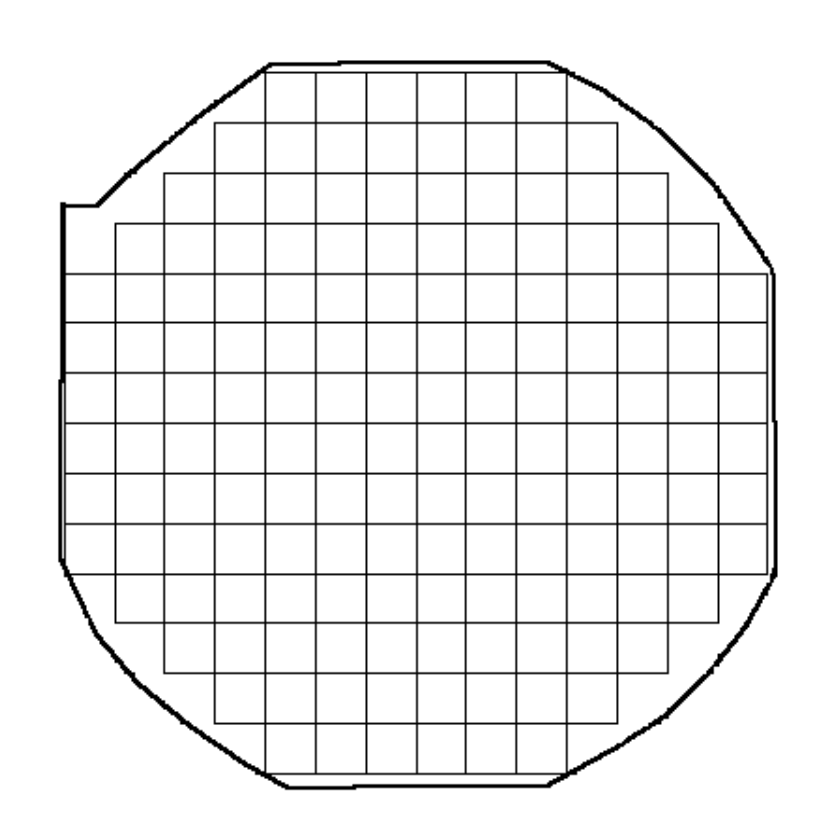

# What is a normalized yield map?

- **A** normalized yield map is created by dividing actual yield values by the average
- **Average yielding areas** are 100%
- **Allows comparison of** different crops and different years

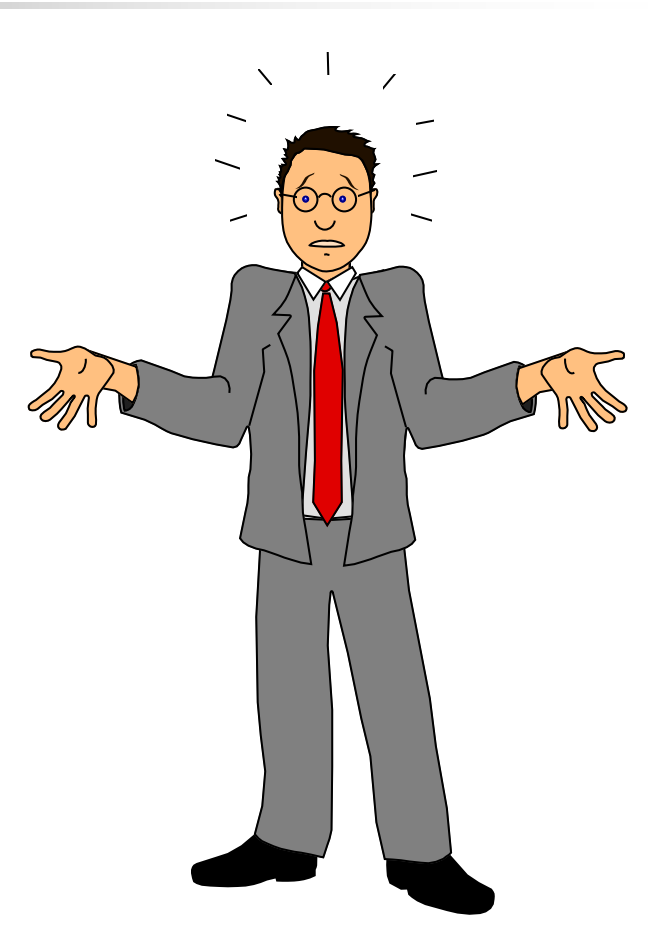

## Normalized Yield (96-97)

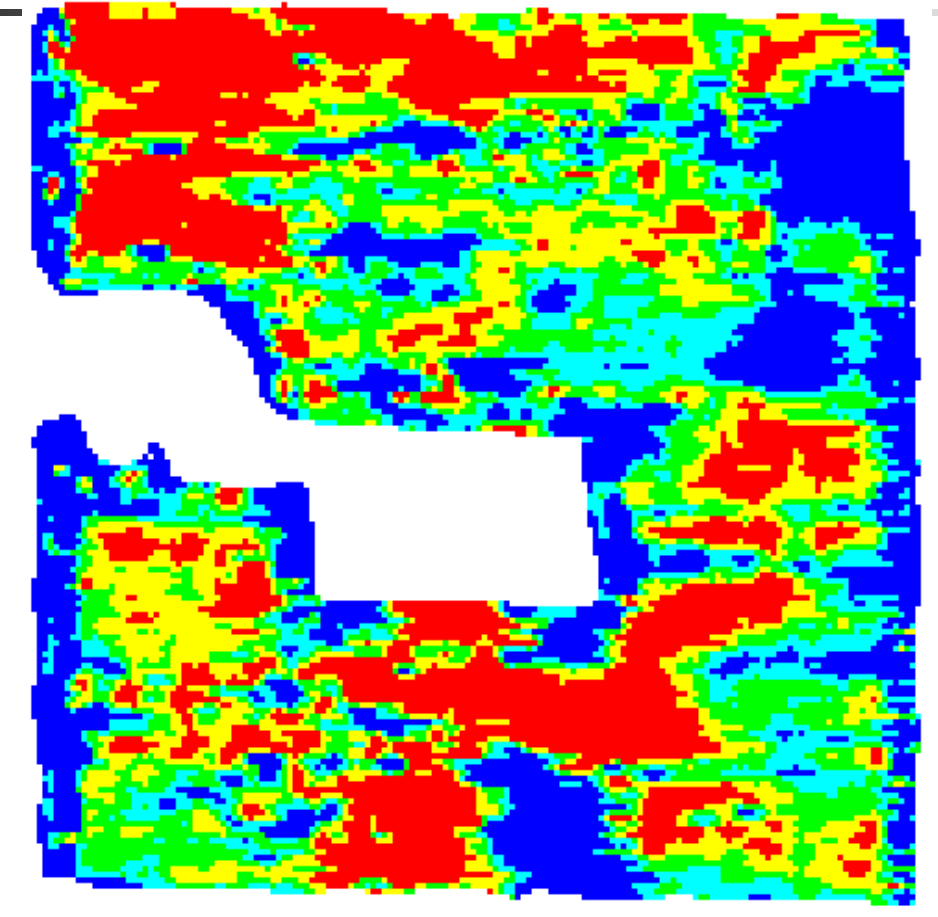

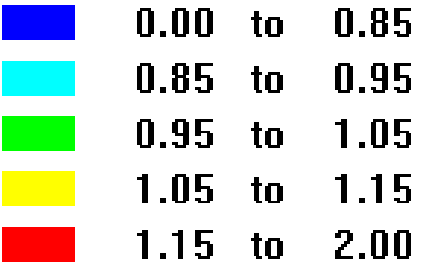

# Mean Relative Difference

- A relative difference  $(\delta_{i,j})$  was calculated for each cell and year.
- $\blacksquare$  The mean relative differer<mark> Now average cells are zero</mark><br>calculated across calculated across years *j n i j i*  $n \sum_{j=1}$ ,

*i j*

,

 $i,j \equiv 1$  *j* 

*Y*

*Y*

*j*

 $\bm{V}_{i,}$ 

### is average yield for year j *Y<sup>j</sup>*

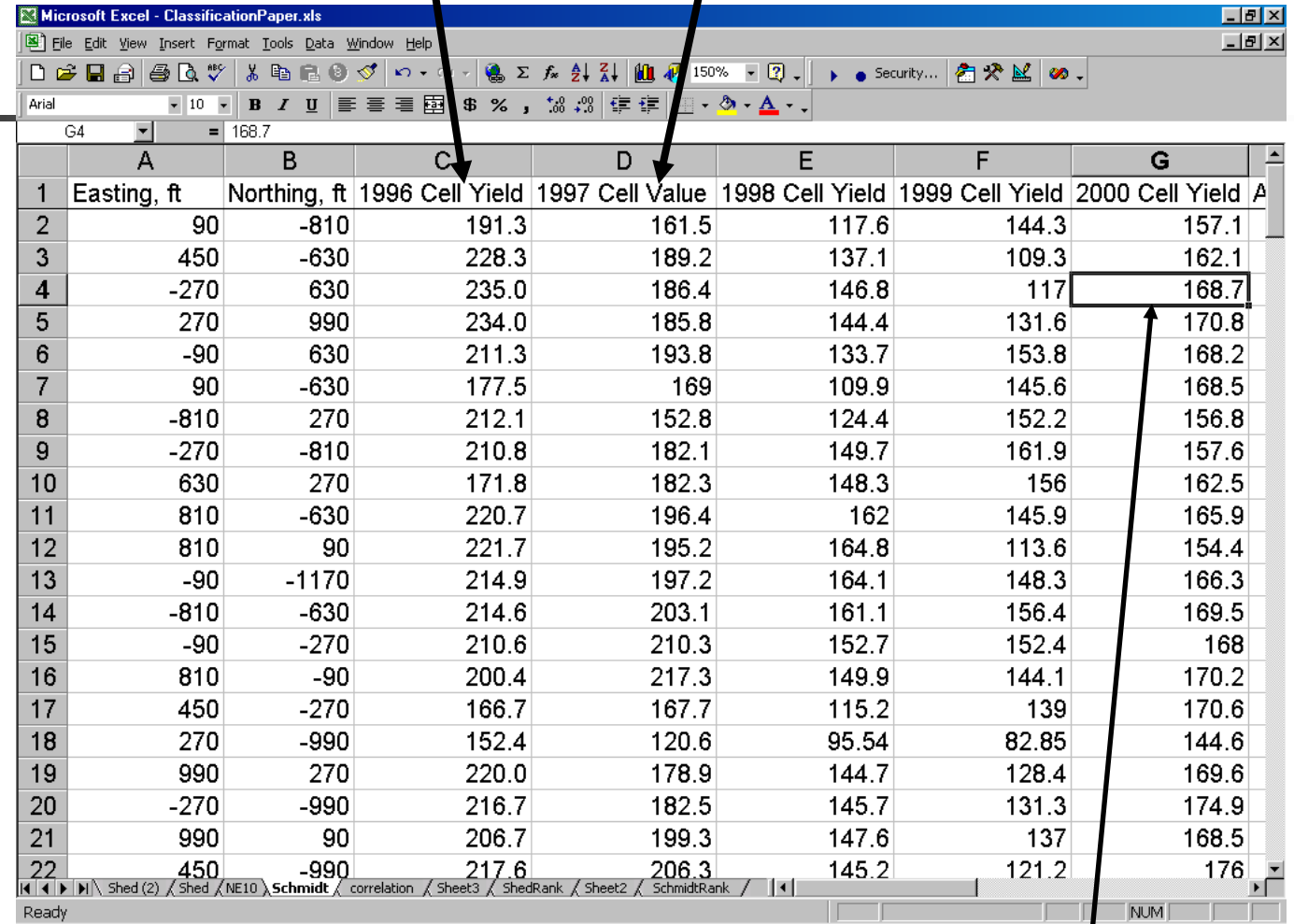

### $Y_{i,j}$  is the yield for cell *i* in year *j*

#### Mean Relative Difference

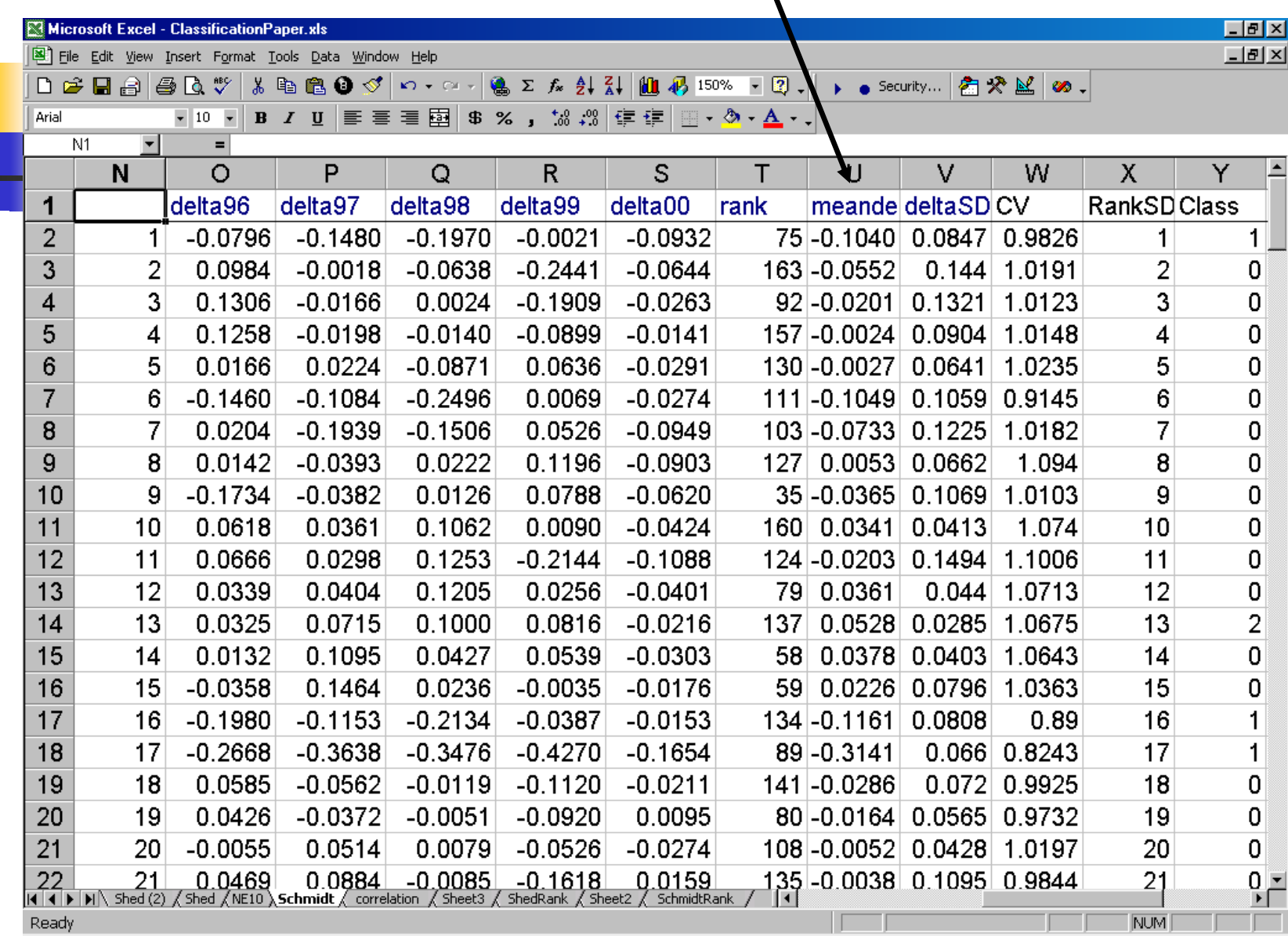

٦

### Seven Years of YM Data – Field B

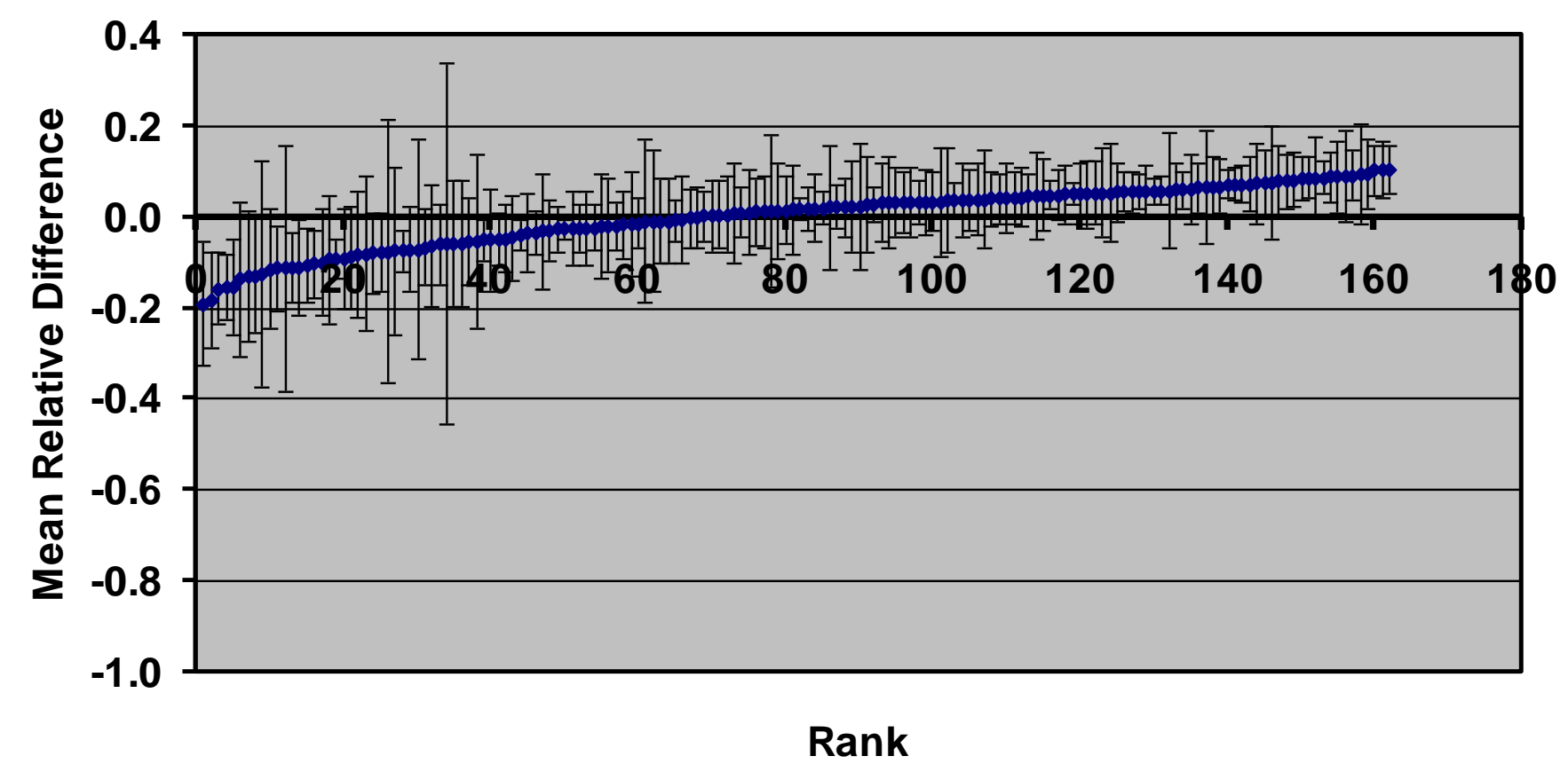

### Fours Years of YM Data - Field A

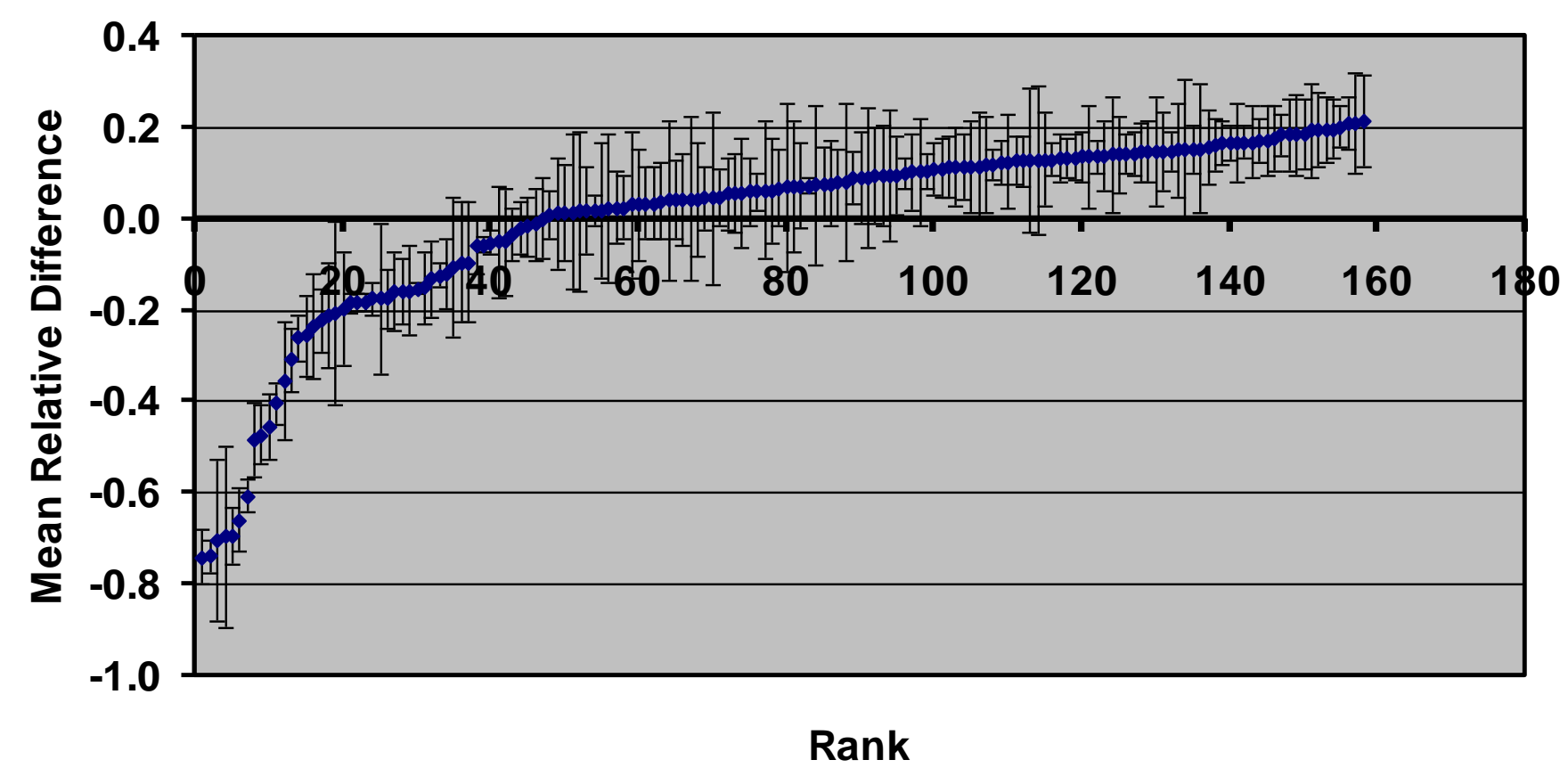

# Data Classification

- $\blacksquare$  If the mean relative difference was greater than the temporal standard deviation, the cell yield was deemed consistently different than the mean. These cells were then classified as high or low if they were greater or less than the mean.
- **Cells with a standard deviation greater than** the mean relative difference were classified as average or unstable.

### Classification Map - Field B

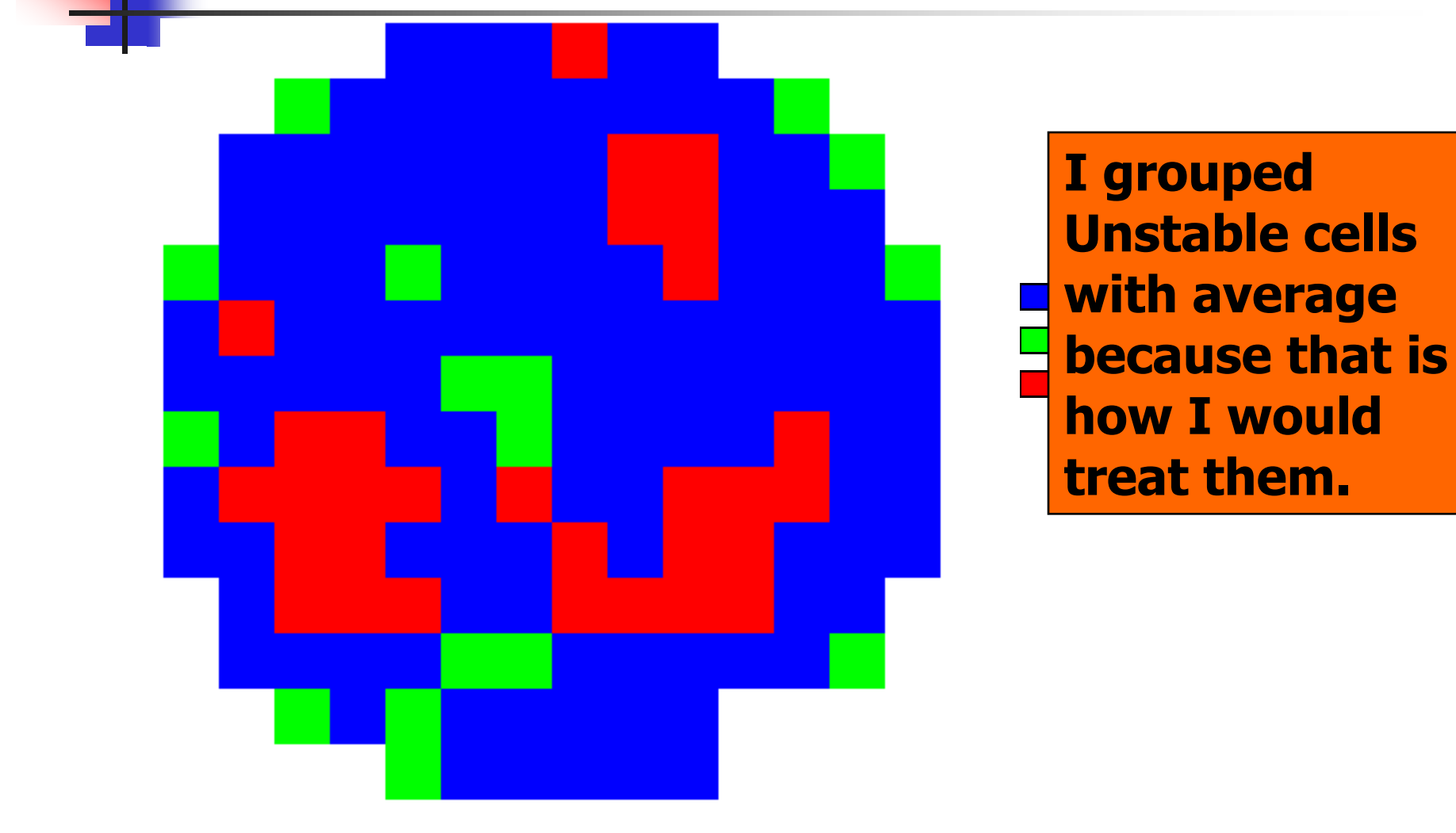